# Support. Upgrade. Maintenance.

AFT customers who have a Support, Upgrade, Maintenance (SUM) agreement will automatically upgrade to the most recent version at no extra cost. Combined with training seminar discounts and access to premier support, the decision is easy. Call AFT to activate your SUM agreement today.

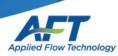

f 🕑 📴 in 🖸

| AFT Fathom 11                                                                                            | AFT Fathom 10                                                                                                    | AFT Fathom 9                                                                                                    |
|----------------------------------------------------------------------------------------------------|----------------------------------------------------------------------------------------------------|----------------------------------------------------------------------------------------------------|
| Multi-Scenario Comparison:<br>Data can be compared<br>between multiple scenarios to<br>show changes made | Import from CAESAR II <sup>®</sup> neutral<br>files and Piping Component Files<br>(.pcf) as well as import/export<br>model data from an EPANet file                                                                                                    | New graphing features include<br>display of multiple graphs in same<br>tab, stacked graphs, double-Y axis<br>graphs, and new graph folders to<br>organize and easily display groups<br>of saved graphs |
| Cross-plot Pump vs. System<br>curves across multiple<br>operating scenarios                              | Enhanced Excel® integration<br>such as: Export data with a<br>controlled scenario-to-worksheet<br>Manager; improved import model<br>change data with batch import<br>to change multiple scenarios<br>at once and use junction and<br>parameter friendly names; easier<br>Cost Database creation using<br>Excel import/export | Language choices for German and<br>Chinese, in addition to French and<br>Spanish, for all output, graphs and<br>menus                                                                                  |
| Multi-level undo and redo<br>on the Workspace                                                            | Isometric grid drawing<br>on the Workspace                                                                                                    | Support for NFPA output reporting                                                                                                    |
| All Summary Output<br>parameters can now be<br>displayed on the Visual Report                            | Made rotodynamic (centrifugal)<br>and positive displacement pumps<br>data entry clearer on the Pump<br>Property window                                                                                                    | GIS shape files can be imported<br>to create a model                                                                                                    |
| Double-click on a junction on the<br>Toolbox to add multiple to the<br>Workspace (similar to pipes)      | Acceleration head loss calculation for PD pumps                                                                                                    | Improved search capability<br>includes searches for pipe<br>and junction notes, names<br>and numbers                                                                                                   |
| Convert intermediate<br>elevations to new pipes<br>and branches                                          | Enhanced pipe heat transfer<br>including external convection<br>coefficient calculation, buried pipe<br>heat transfer, and heat tracing                                                                                                    | New Weir junction                                                                                                    |
| Can now save 'design alerts'<br>and load from a file                                                     | Large models now load faster                                                                                                    | New 3-K method for laminar<br>flow through fittings                                                                                                    |

Ready to access these new features? Email info@aft.com

# Full list of **New Features** you can use in AFT Fathom<sup>™</sup> 11

# Significant New Features

- Data can be compared between multiple scenarios to show changes made
- Multi-level undo and redo on the Workspace
- Cross-plotting of Pump vs. System curves across multiple operating scenarios
- All Summary Output parameters can now be displayed on the Visual Report

#### Overall

- Improved intelligence on when a model needs to be saved to preserve the output
- Improved model loading speed
- Improved language refresh speed
- New and updated themes

## Workspace

- Magnifier tool to quickly view objects on the Workspace
- Allow pipe/junction editing while the Undefined Items panel is shown
- Double-click on a junction on the Toolbox to add multiple to the Workspace (similar to pipes)
- Ability to draw pipes off the grid when in isometric mode
- Junction icons automatically rotate to align with pipes
- Select shortest path between two junctions

## Visual Report

Visual Report Control has been redesigned

## Pipes

- Convert intermediate pipe elevations to new pipes and branch junctions
- Pipes can be joined together to form a single pipe
- Heat tracing now allows the entry of power/length and number of turns

#### Junctions

- More intelligent Tee/Wye junction during input and Workspace movements
- Built-in K values for bends with r/D between 0.5 and 1

## Output

- Notes can be added to cells in the Output tables
- Output Control parameters can be filtered by typing part of the parameter name
- The thermal conductivity used in the heat transfer calculations is now displayed

#### Global Edit

- Revised to improve usability
- A pipe or junction can be selected as the base data to apply to other pipes or junctions
- Notes can be globally edited on junctions

## Other

- Ability to import custom Fittings & Losses from a comma-separated file
- Design Alerts can be saved to and loaded from a comma-separated file
- New Diagnostics window to help identify special features or options being used in the scenario

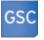

#### Goal Seek & Control

Identifies input parameters that yield desired output values and simulates control functions

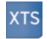

#### Extended Time Simulation

Models dynamic system behavior and how critical system parameters vary over time

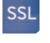

## Settling Slurry

Models the effects of pumping fluids containing settling solids using the Wilson/GIW method

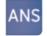

## Automated Network Sizing

Automatically size your network to meet design requirements and minimize system cost

"AFT Fathom", "Applied Flow Technology" and the AFT logo are trademarks of Applied Flow Technology Corporation. CAESAR II and Microsoft Excel are thirdparty products owned and trademarked by their individual corporations

Add-On Modules